APLIKASI BANSOS HIBAH SI ABAH J

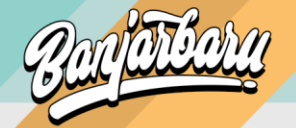

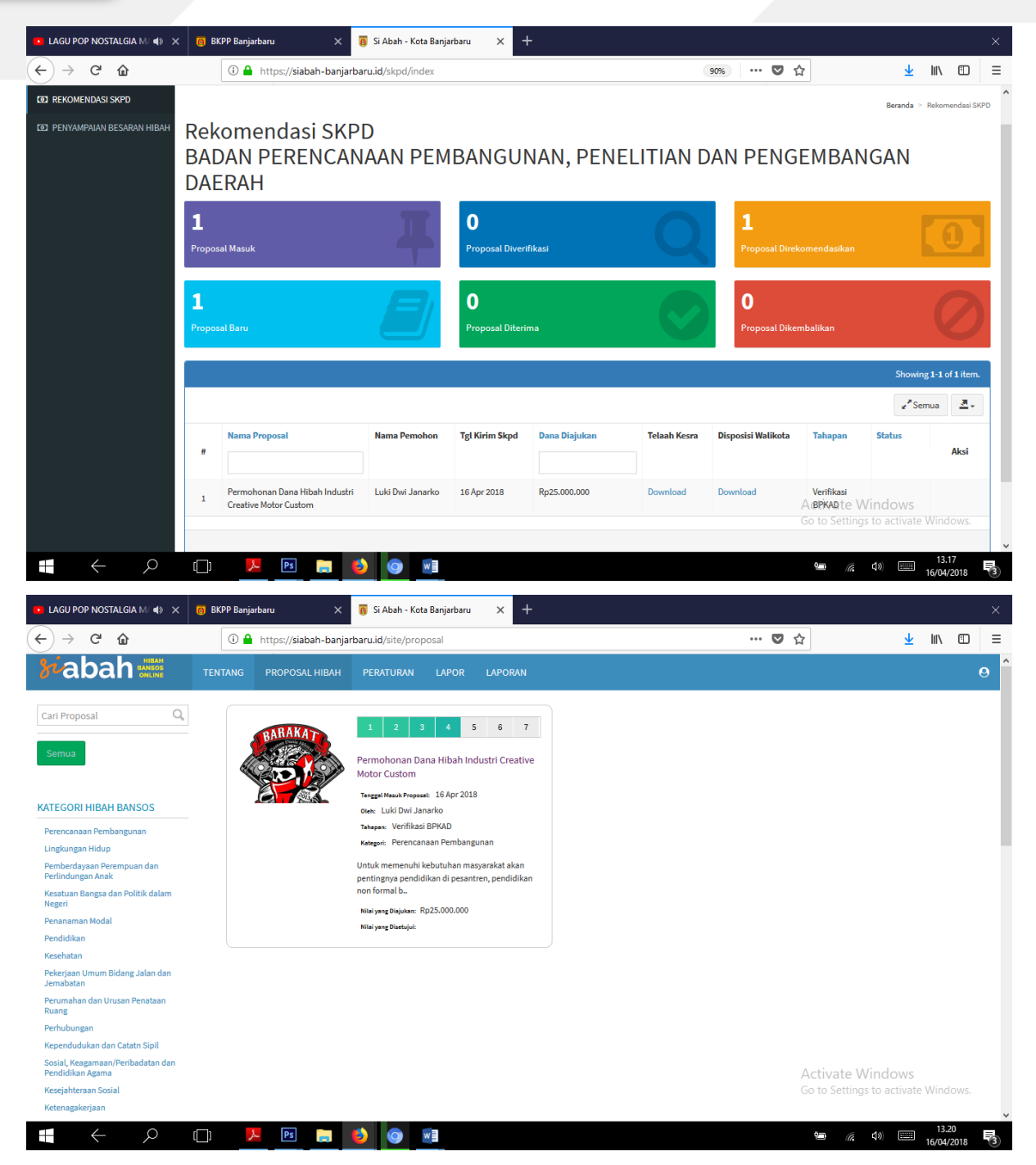

- 7. Menu PENYAMPAIAN BESARAN HIBAH akan aktif jika ada proposal yang dalam proses pencairan.
- 8. Jika Pemohon menyampaiakn permohonan pencairan dana, klik menu PENYAMPAIAN BESARAN HIBAH, akan terdapat daftar proposal yang sudah disetujui oleh BPKAD dan siap dicairkan dananya dengan melampirkan surat rekomendasi dari SKPD anda.

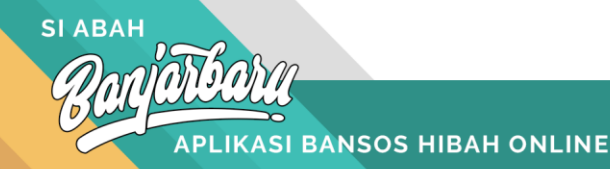